# **Make User Guide**

Yeah, reviewing a books **Make User Guide** could increase your close links listings. This is just one of the solutions for you to be successful. As understood, expertise does not suggest that you have astounding points.

Comprehending as capably as understanding even more than new will give each success. adjacent to, the revelation as capably as acuteness of this Make User Guide can be taken as with ease as picked to act.

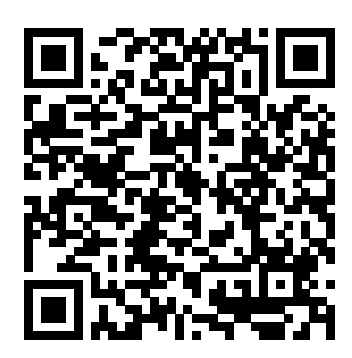

Inside PixInsight HarperCollins From Nick Capodice & Hannah McCarthy, the hosts of New Hampshire Public Radio's Civics 101, and New Yorker cartoonist Tom Toro, A User's Guide to Democracy is a lively crash course in everything you should know about how the US government works. Do you know what the Secretary of Defense does all day? Are you sure you know the difference between the House and the Senate? Have you been pretending you know what Federalism is for the last 20 years? Don' tworry--you're not alone. The American government and its processes can be dizzyingly complex and obscure. Until now. Within this book are the keys to knowing what you're talking about when you argue politics with the uncle you only see at Thanksgiving. It's the book that sits on your desk for quick reference when the nightly news boggles your mind. This approachable and informative guide gives you the lowdown on everything from the three branches of government, to what you can actually do to make your vote count, to how our founding documents affect our daily lives. Now is the time to finally understand who does what, how they do it, and the best way to get them to

#### listen to you.

The Corner Office Springer Your mind is not built to make you happy; it's built to help you survive. So far, it's done a great job! But in the process, it may have developed some bad habits, like avoiding new experiences or scrounging around for problems where none exist. Is it any wonder that worry, bad moods, and selfcritical thoughts so often get in the way of enjoying life? The User's Guide to the Human Mind is a road map to the puzzling inner workings of the human mind, replete with exercises for overriding the mind's natural impulses toward worry, selfcriticism, and fear, and helpful tips for acting in the service of your values and emotional wellbeing—even when your mind has other plans. Find out how your mind tries to limit your behavior and your potential Discover how pessimism functions as your mind's error management system Learn why you shouldn't believe everything you think Overrule your thoughts and feelings and take charge of your mind and your life *GoPro MAX: How To Use GoPro Max* Springer Science & Business Media High Growth Handbook is the playbook for growing your startup into a global brand. Global technology executive, serial entrepreneur, and angel investor Elad Gil has worked with highgrowth tech companies including Airbnb, Twitter, Google, Stripe, and Square as they ve grown from computer from its co-creator, Eben Upton, small companies into global enterprises. Across all of these breakout companies, Gil has identified a set of common patterns and created an accessible playbook for scaling high-growth startups, which he running on Raspberry Pi, whether you're an has now codified in High Growth Handbook. In this definitive guide, Gil covers key topics, including: how to connect your Pi to other hardware,

The role of the CEO  $\cdot$  Managing a board  $\cdot$ Recruiting and overseeing an executive team · Mergers and acquisitions Initial public offerings

Late-stage funding. Informed by interviews with some of the biggest names in Silicon Valley, including Reid Hoffman (LinkedIn), Marc Andreessen (Andreessen Horowitz), and Aaron Levie (Box), High Growth Handbook presents crystal-clear guidance for navigating the most complex challenges that confront leaders and operators in high-growth startups. Quick and Nimble Stripe Press

Examines the inner tools with which people shape their lives.

**Open Technical Communication** Lulu.com WELCOME TO MAKE-BELIEVE. YOU CREATE THE FANTASY, THEY CONTROL YOUR MIND. Cassie worked at Imagen, the tech giant behind the cutting-edge virtual reality experience Make-BelieveT, and she got to know the product well. Too well. But Cassie has been barred from her escape from the real world, and legally gagged by the company. Her dream job now seems to be part of a larger nightmare, and Imagen is not done with her yet. With Imagen holding all the cards, and personal and public freedoms at stake, how far will Cassie go to end the deception? Immerse yourself in a near-future world akin to Black Mirror and Vox with an all-too plausible slant on reality and fantasy for our 'connected' times.

### **Great Leaders Have No Rules** New Harbinger Publications

Make the most out of the world's first truly compact computer It's the size of a credit card, it can be charged like a smartphone, it runs on open-source Linux, and it holds the promise of bringing programming and playing to millions at low cost. And now

you can learn how to use this amazing in Raspberry Pi User Guide. Cowritten with Gareth Halfacree, this guide gets you up and educator, hacker, hobbyist, or kid. Learn install software, write basic programs, and set it up to run robots, multimedia centers, and more. Gets you up and running on Raspberry Pi, a high-tech computer the size of a credit card Helps educators teach students how to program Covers connecting Raspberry Pi to other hardware, such as monitors and keyboards, how to install software, and how to configure Raspberry Pi Shows you how to set up Raspberry Pi as a simple productivity computer, write basic programs in Python, connect to servos and sensors, and drive a robot or multimedia center Adults, kids, and devoted hardware hackers, now that you've got a Raspberry Pi, get the very most out of it with Raspberry Pi User Guide.

## Total Quality Sasquatch Books More than two hundred CEOs reveal their candid insights on how to build and foster a corporate culture that encourages innovation and drives results In Quick and Nimble, Adam Bryant draws on interviews with more than two hundred CEOs to offer business leaders the wisdom and guidance to move an organization faster, to be quick and nimble, and to rekindle the whatever-ittakes collective spark of a start-up workplace, all with the goal of innovating and thriving in a relentlessly challenging global economy. By analyzing the lessons that these leaders have shared in his regular "Corner Office" feature in The New York Times, Bryant has identified the biggest drivers of corporate culture, bringing them

to life with real-world examples that reflect this hard-earned wisdom. These men and women—whose ranks include Jeff Weiner of  $^{(illustrations~include)}$ <sup>\*</sup> When you should look LinkedIn, Tony Hsieh of Zappos, Angie Hicks of Angie's List, Steve Case of Revolution (and formerly AOL), and Amy Gutmann of the University of Pennsylvania—offer useful insights and strategies for creating a corporate culture of innovation and building a high-performing organization that unleashes the passion and energy of its employees. As the world shifts to more of a knowledge economy, the winners will be companies that can attract and retain the best and brightest employees by creating an environment where they can grow, contribute, and feel rewarded.

Through the wisdom of these leading chief executives, Quick and Nimble offers a keen understanding of leadership, recruiting, and the forces that shape corporate culture and a clear road map to bring success and energy to any organization.

*LaTeX for Complete Novices* CRC Press Instant Wall Street Journal Bestseller! Congratulations, you're a manager! After you pop the champagne, accept the shiny new title, and step into this thrilling next chapter of your career, the truth descends like a fog: you don't really know what you're doing. That's exactly how Julie Zhuo felt when she became a rookie manager at the age of 25. She stared at a long list of logistics--from hiring to firing, from meeting to messaging, from planning to pitching--and faced a thousand questions and uncertainties. How was she supposed to spin teamwork into value? How could she be a good steward of her reports' careers? What was the secret to leading with confidence in new and unexpected situations? Now, having managed dozens of teams spanning tens to hundreds of people, Julie knows the most important lesson of all: great managers are made, not born. If you care enough to be reading this, then you care enough to be a great manager. The Making of a Manager is a modern field guide packed everyday examples and

transformative insights, including: \* How to tell a great manager from an average manager past an awkward interview and hire someone anyway \* How to build trust with your reports through not being a boss \* Where to look when you lose faith and lack the answers Whether you're new to the job, a veteran leader, or looking to be promoted, this is the handbook you need to be the kind of manager you wish you had.

*Chess Software User's Guide* Penguin Take control of your personal finances with this concise, timely and indispensable guide, from acclaimed money expert Laura Whateley.

**Think Like a UX Researcher** Vintage "Get the most from cPanel with this easy to follow guide."--Resource description p. *Effective Training Manuals* HarperCollins **UK** 

This book is intended for anyone whose job involves writing formal documentation. It is aimed at non-native speakers of English, but should also be of use for native speakers who have no training in technical writing. Technical writing is a skill that you can learn and this book outlines some simple ideas for writing clear documentation that will reflect well on your company, its image and its brand. The book has four parts: Structure and Content: Through examples, you will learn best practices in writing the various sections of a manual and what content to include. Clear Unambiguous English: You will learn how to write short clear sentences and paragraphs whose meaning will be immediately clear to the reader. Layout and Order Information: Here you will find guidelines on style issues, e.g., headings, bullets, punctuation and capitalization. Typical Grammar and Vocabulary Mistakes: This section is divided alphabetically and covers grammatical and vocabulary issues that are

### typical of user manuals.

*NPARC V3.1 User's Guide* Macmillan Dan Ciampa's book directly addresses the challenge of making Total Quality work in a practical, no-nonsense way. Total Quality is in demand today, now that companies in every sector are beginning to compete on the basis of quality, not simply cost. With cost a given, product quality is moving from just a challenge to to rapidly assuming the position as the next competitive prerequisite. The companies that will dominate markets in the 1990s and beyond will deliver high-quality, competitively priced products just when the consumer wants them.The vehicle by which those companies will reach that stage is Total Quality, a company-wide effort seeking to install and make permanent a climate where employees will continuously improve their ability to provide on-demand products and services that customers will find of particular value. *User's Guide to AFFIRMS* Times Books This well-baked and hilarious guide to the brave new world of marijuana is "required reading for longtime potheads and new users alike (Dan Savage)". "This fun and insightful book is the perfect owner's manual." —Rick Steves The United States is in the midst of a weed renaissance. Recreational marijuana is greenlit in a growing number of states, with medical marijuana legal in many more. The Stranger writer and performer David Schmader is your witty and well-baked tour guide to this brave new world of legal marijuana. Here, you'll learn: • Which presidents were potheads • Hemp vs. cannabis • Dealing with dealers • What is the difference between a blunt and a spliff • How to make an apple into a pipe • How to clean a bong • How to make the world's best pot brownies • What to do if you are high and you don't like it • How to maximize your high with food (chilled grapes and a cheese platter, or \$10 worth of whatever you want from 7-Eleven), entertainment (from abstract expressionism to buddy comedies) and

nature (dog parks are a stoner's paradise). Packed with history, ways to enjoy, recipes, safety and legality tips, and medical-use information, this little manual is the perfect addition to your stash! *SharePoint 2010 User's Guide* Addison Wesley Publishing Company Using power well is more than a matter of good intentions. The path toward ethical, authentic, and effective use of power starts with this book. Combining cutting-edge psychological theory with practical exercises, real-world accounts of leadership challenges, and the author's personal stories from her career as a facilitator and coach, it aims to develop the reader's external authority to navigate high power roles and responsibilities, and to find personal power within.--Publisher

*Microsoft Manual of Style* OUP Oxford In this book, Warren Keller reveals the secrets of astro-image processing software PixInsight in a practical and easy to follow manner, allowing the reader to produce stunning astrophotographs from even mediocre data. As the first comprehensive post-processing platform to be created by astro-imagers for astro-imagers, it has for many, replaced the generic graphics editors as the software of choice. With clear instructions from Keller, astrophotographers can get the most from its tools to create amazing images. Capable of complex post-processing routines, PixInsight is also an advanced pre-processing software, through which astrophotographers calibrate and stack their exposures into completed master files. Although it is extremely powerful, PixInsight has been inadequately documented in print--until now. With screenshots to help illustrate the process, it is a vital guide. *R Markdown* SelectBooks Michael Swanson's online discussions with

literally thousands of NexStar owners made it clear that there was a desperate need for a book such as this – one that provides a complete, detailed guide

to buying, using and maintaining NexStar telescopes. Although this book is highly comprehensive, it is suitable for beginners – there is a chapter on "Astronomy Basics" – and experts alike. Celestron's NexStar telescopes were introduced in 1999, beginning with their first computer controlled "go to" model, a 5-inch. More models appeared in quick succession, and Celestron's new range made it one of the two dominant manufacturers of affordable "go to" telescopes.

**A User's Guide to Democracy** Apress The Emulation User's Guide has everything you need to know about getting started with computer, console and arcade emulation on the Apple Macintosh computer and PC. This guide includes the history of emulation on the Internet and covers some of the legalities involving emulation of these systems.

#### IOS 15 User Guide XinXii

Learn everything you need to know to master your GoPro MAX 360 camera in this guide book from the #1 AMAZON BEST SELLING AUTHOR on how to use GoPro cameras. Written specifically for GoPro Max, this is the perfect guide book for anyone who wants to learn how to use the GoPro Max camera to capture unique 360 and traditional videos and photos. Packed with color images, this book provides clear, step-by-step lessons to get you out there using your GoPro MAX camera to document your life and your adventures. This book covers everything you need to know about using your GoPro MAX camera. The book teaches you: \*how to operate your GoPro Max camera; \*how to choose settings for full 360 spherical video; \*how you can tap into the most powerful, often overlooked settings for traditional video; \*tips for the best GoPro mounts to use with GoPro Max; \*vital 360 photography/cinematography knowledge; \*simple photo, video and time lapse editing techniques for 360 and traditional output

and \*the many ways to share your edited videos and photos. Through the SEVEN STEPS laid out in this book, you will understand your camera and learn how to use mostly FREE software to finally do something with your results. This book is perfect for beginners, but also provides in depth knowledge that will be useful for intermediate camera users. Written specifically for the GoPro MAX camera. Umbraco User's Guide Gwasg y Bwthyn R Markdown: The Definitive Guide is the first official book authored by the core R Markdown developers that provides a comprehensive and accurate reference to the R Markdown ecosystem. With R Markdown, you can easily create reproducible data analysis reports, presentations, dashboards, interactive applications, books, dissertations, websites, and journal articles, while enjoying the simplicity of Markdown and the great power of R and other languages. In this book, you will learn Basics: Syntax of Markdown and R code chunks, how to generate figures and tables, and how to use other computing languages Built-in output formats of R Markdown: PDF/HTML/Word/RTF/Markdown documents and ioslides/Slidy/Beamer/PowerPoint presentations Extensions and applications: Dashboards, Tufte handouts, xaringan/reveal.js presentations, websites, books, journal articles, and interactive tutorials Advanced topics: Parameterized reports, HTML widgets, document templates, custom output formats, and Shiny documents. Yihui Xie is a software engineer at RStudio. He has authored and co-authored several R packages, including knitr, rmarkdown, bookdown, blogdown,

shiny, xaringan, and animation. He has published three other books, Dynamic Documents with R and knitr, bookdown: Authoring Books and Technical Documents with R Markdown, and blogdown: Creating Websites with R Markdown. J.J. Allaire is the founder of RStudio and the creator of the RStudio IDE. He is an author of several packages in the R Markdown ecosystem including rmarkdown, flexdashboard, learnr, and radix. Garrett Grolemund is the coauthor of R for Data Science and author of Hands-On Programming with R. He wrote the lubridate R package and works for RStudio as an advocate who trains engineers to do data science with R and the Tidyverse. **High Growth Handbook** Kaisanti Press Interested in chess and computers? Then this groundbreaking book is perfect.Whether you are talking about the latestchess playing programs or chess database software, this book answers all of the questions you ever needed to ask. A team of experts, all